# **Esquemas ENO para las ecuaciones de Euler en mallas no estructuradas. Parte 1: Descripción del método**

**M. A. Zamecnik Barros, I. E. Parra Fabián, J. A. Hernández Ramos** Departamento de Matemática Aplicada y Estadística, E.T.S. de Ingenieros Aeronáuticos, Universidad Politécnica de

Madrid

#### **Resumen**

En el presente trabajo, que ha sido dividido en dos partes, se desarrollan esquemas numéricos de primer y segundo orden para resolver las ecuaciones de Euler en dos dimensiones alrededor de perfiles aerodinámicos. En la primera parte, a continuación, se describe el método numérico empleado. En él, el dominio espacial se discretiza utilizando una malla no estructurada donde las celdas son triángulos. El esquema hace uso de métodos de volúmenes finitos de primer orden y de segundo orden a partir de los cuales se obtienen ecuaciones de evolución para los valores medios en cada celda. En una segunda parte se presentarán, como aplicación al diseño aerodinámico, casos de prueba de perfiles aerodinámicos en régimen transónico y subsónico.

**Palabras claves:** Dinámica de fluidos computacional, ecuaciones de Euler, esquemas descentrados (*upwind*), interpolación no oscilatoria, problema de Riemann, mallas no estructuradas.

## **Nomenclatura**

- **a** Vector de coeficientes de polinomios.
- **A** Matriz jacobiana.
- *c* Velocidad del sonido.
- *c*<sup>0</sup> Velocidad de propagación.
- *Cp* Coeficiente de presión.
- *e* Energía interna específica.
- *et* Energía total específica.
- *f* Flujo del problema escalar.
- **F** Tensor de flujos.
- *F<sup>n</sup>* Vector de flujos en cada lado.
- *h* Paso de la malla espacial.
- *ht* Entalpía total específica.
- *I* Polinomio interpolante.
- *M*<sup>∞</sup> Número de Mach de la corriente libre.
- **n** Vector normal unitario.
- *N* Número de pasos temporales.
- *Nt* Número de triángulos.
- *N<sub>v</sub>* Número de vértices.
- *p* Presión estática adimensional.
- *p*<sup>∞</sup> Presión estática de la corriente libre.
- *q* Grado del polinomio interpolante.
- **Q** Matriz de cambio de base.
- **r** Autovector del problema de Riemann.
- *Rg* Constante del gas.
- *t* Tiempo adimensional.
- $\Delta t$  Paso de integración temporal.
- *T* Temperatura del fluido adimensional.
- *T*<sup>∞</sup> Temperatura del fluido de la corriente libre.
- *u* Velocidad en la dirección *x* adimensional.
- *U*<sup>∞</sup> Velocidad de la corriente libre.
- *v* Velocidad en la dirección *y* adimensional.
- *w* Solución del problema escalar.
- **W** Vector de variables conservadas.
- **W** Vector de valores medios de variables conservadas.
- *x*, *y* Coordenadas espaciales Cartesianas adimensionales.
- **X** Coordenadas del centro geométrico.
- *z* Variables de Roe.
- *Z* Vector de variables de Roe.

## **Símbolos griegos**

- $\alpha$  Angulo de incidencia.
- $\gamma$  Relación de calores específicos.
- $\lambda$  Autovalores del problema de Riemann.
- $\Lambda$  Matriz diagonal de autovalores.
- $\rho$  Densidad adimensional.
- $\rho_{\infty}$  Densidad de la corriente libre.
- $\Phi$  Flujo numérico en lados.
- $\varphi$  Flujo numérico en puntos Gaussianos.
- $\omega$  Constante de peso.
- $\Omega$  Volumen de control.

## **Subíndices**

- *i* Índice de vértices.
- *j* Índice de discretización espacial.
- *k* Dirección espacial arbitraria.
- *l* Lado de la triangulación.
- *m* Puntos Gaussianos en cada lado.
- *n* Normal a un lado.

### **Superíndices**

- *L* A la izquierda de la discontinuidad inicial del problema de Riemann.
- *R* A la derecha de la discontinuidad inicial del problema de Riemann.

## **1. Introducción**

Las soluciones de las ecuaciones de movimiento de un avión, permiten estudiar la estabilidad y el control del mismo. Para obtener dichas soluciones, es necesario conocer todas las derivadas de estabilidad estáticas y dinámicas que aparecen en las mismas. Estas derivadas se pueden determinar aplicando métodos analíticos, semiempíricos, experimentales o técnicas de dinámica de fluidos computacional (CFD).

Los métodos analíticos se fundamentan en la teoría de la aerodinámica clásica y se aplican a cuerpos y alas ideales que cumplen ciertas hipótesis. Estas hipótesis impiden que estos métodos puedan aplicarse a configuraciones de aviones reales. En vista de esto, se han desarrollado métodos empíricos o semiempíricos para obtener las derivadas de estabilidad y control de configuraciones de aeronaves de interés práctico. Una de las herramientas más utilizadas es la que se conoce con el nombre de DatCom (*Data Compendium*), que consiste en una colección de métodos de ingeniería para obtener las derivadas de estabilidad y control de configuraciones típicas de aviones.

Los métodos experimentales se pueden clasificar en dos grandes grupos. Un primer grupo comprende los ensayos que se realizan sobre un modelo a escala en un túnel aerodinámico. Estos métodos permiten obtener coeficientes aerodinámicos y derivadas de estabilidad de forma precisa. Un segundo grupo, particularmente útil en la determinación de derivadas de estabilidad dinámicas, son los ensayos realizados sobre un modelo en vuelo. En este tipo de pruebas, se construye un modelo que tiene la capacidad de volar, al que se le incorporan varios sensores que permiten medir la evolución temporal de todas las variables de movimiento del avión. El modelo en vuelo es sometido a funciones o señales de entrada de las superficies de control del avión. A partir de estas evoluciones temporales, existen métodos matemáticos que permiten determinar o reconstruir las derivadas de estabilidad buscadas. Los métodos experimentales son muy costosos y requieren un despliegue de material de laboratorio importante por lo que se emplean en las fases finales del diseño de un avión.

Las técnicas de CFD se apoyan en la teoría de ecuaciones diferenciales y de métodos numéricos, y aportan soluciones de derivadas de estabilidad estáticas y de algunas derivadas de estabilidad dinámicas, de forma precisa. Estos métodos requieren un gran esfuerzo inicial, tanto en análisis como en computación, por lo que no suelen aplicarse en las fases preliminares del diseño de un avión. Por el contrario, son de gran utilidad en las fases finales de desarrollo, cuando la configuración del avión adopta su forma definitiva y complementan las soluciones obtenidas por métodos experimentales. En el presente, los métodos numéricos utilizados en CFD presentan algunos problemas relacionados con el error y la convergencia de las soluciones numéricas por lo que existen numerosas líneas de investigación abiertas relacionadas con estos temas. Uno de los métodos numéricos más empleados para obtener soluciones de flujos aerodinámicos compresibles son los métodos tipo Godunov. A continuación, se presenta una revisión del estado del arte en estos métodos numéricos.

Un problema clásico dentro de la teoría de ecuaciones en derivadas parciales es el de la resolución de sistemas hiperbólicos de leyes de conservación. Estos sistemas de ecuaciones pueden tener soluciones discontinuas que representan fenómenos de interés práctico como son las ondas de choque en flujos aerodinámicos.

Un sistema hiperbólico de leyes de conservación de particular importancia son las ecuaciones de Euler de la dinámica de los gases. En flujos aerodinámicos transónicos y supersónicos las soluciones de las ecuaciones de Euler presentan discontinuidades que desde el punto de vista físico representan ondas de choque y discontinuidades de contacto. Otras disciplinas donde aparecen este tipo de ecuaciones con soluciones discontinuas son meteorología, astrofísica, magnetohidrodinámica y flujos multifásicos en medios porosos.

El tratamiento numérico de soluciones discontinuas ha puesto en evidencia nuevos problemas que han dado origen a un conjunto amplio de esquemas numéricos específicos. De hecho una discretización espacial clásica en diferencias finitas, que en general da resultados correctos en lugares donde la solución es suave, daría, sin embargo, resultados incorrectos en lugares próximos a una discontinuidad.

Uno de los primeros métodos numéricos usados para obtener soluciones discontinuas fue combinar un método clásico en diferencias finitas en regiones donde la solución es suave con un procedimiento explícito que usa ciertas condiciones de salto en la discontinuidad para seguir la posición de la misma. Este método se conoce en la literatura con el nombre *shock tracking* o como *shock fitting* y se aplica fácilmente a problemas unidimensionales. En cambio, la aplicación a dominios bidimensionales y tridimensionales es complicada. Otro método posterior fue obtener un procedimiento que determinara de forma automática la posición de la onda de choque sin necesidad de usar relaciones de salto. Esto dio lugar a un nuevo grupo de métodos numéricos, que se conocen con el nombre de *shock capturing* y que son los que más han evolucionado hasta el presente.

Dentro del conjunto de procedimientos *shock capturing*, los métodos numéricos se pueden clasificar en métodos clásicos o también llamados métodos centrados y en métodos modernos o también llamados métodos descentrados (*upwind*).

Cuando se aplica un método centrado a las ecuaciones de Euler, se produce una dispersión en los armónicos correspondientes a la longitud de onda corta de la solución. Desde el punto de vista numérico este mecanismo de dispersión se manifiesta en oscilaciones espurias cerca de la discontinuidad. Estas oscilaciones pueden desestabilizar de forma no lineal el esquema. Por este motivo, las ecuaciones de Euler discretizadas con métodos centrados deben ser modificadas con

términos de viscosidad artificial para amortiguar los armónicos correspondientes a la longitud de onda corta de la solución (Jameson *et al*. **[9]**). La dificultad radica en determinar la cantidad de viscosidad artificial y la posición del dominio de integración en donde ésta debe agregarse.

En los métodos modernos o métodos descentrados (*upwind*), el esquema de discretización espacial se descentra usando información de la solución. Estos esquemas producen un amortiguamiento de la longitud de onda corta de forma natural sin necesidad de incluir nuevos términos.

Por tanto, la ventaja de estos métodos radica en la generación automática de viscosidad artificial en los puntos del dominio espacial donde ésta se necesita. El fundamento de las técnicas *upwind* está en el cálculo de los flujos, que determina la propia solución, en los lados de las celdas de la malla espacial.

Una forma sencilla de determinar la influencia de los flujos calculados es analizar el signo de los autovalores del sistema. En este caso los términos de flujo se descomponen y discretizan direccionalmente según el signo de la velocidad de propagación asociada. Esta técnica da lugar a un tipo de esquemas numéricos conocidos como *flux vector splitting*. Otra forma más elaborada de determinar la forma en que se transmite la información, es resolviendo el problema diferencial original en cada lado de las celdas de la malla espacial. Esto genera un conjunto de problemas locales cuyas soluciones permiten obtener las funciones de flujo. Esta última técnica da lugar a otro tipo de esquemas numéricos conocidos como *flux difference splitting* o también llamados métodos tipo Godunov (Hirsch **[8]** y Toro **[15]**).

Los métodos tipo Godunov se basan en la solución de un problema discontinuo, que determina los flujos de masa, cantidad de movimiento y de energía. Godunov **[6]** fue el primero que introdujo esta idea, utilizando originalmente funciones que son constantes en cada celda. Esta aproximación que usa funciones a trozos, genera un problema de Riemann entre celdas adyacentes (Toro **[15]**). De esta forma, los flujos de masa, cantidad de movimiento y energía se pueden obtener resolviendo este problema de Riemann en cada lado de las celdas. El problema de Riemann se puede resolver de forma exacta o de forma aproximada (Roe **[12]**, **[13]** y Osher *et al*. **[11]**).

En la mayoría de los casos, la finalidad de un código de simulación Euler es obtener soluciones estacionarias del sistema de leyes de conservación. Una forma de obtener la solución estacionaria de un problema de evolución es elegir un conjunto de condiciones iniciales, por ejemplo las de flujo uniforme, y resolver el conjunto de ecuaciones de evolución temporal hasta que se alcanza el estado estacionario. Este procedimiento puede interpretarse como un método iterativo en el tiempo para resolver la ecuación estacionaria. Por tanto, en estos cálculos la precisión en la discretización temporal carece de importancia. En general, la forma de cálculo descrita resulta ser poco eficiente dado que se requieren del orden de miles de pasos temporales para obtener el estado estacionario (Leveque **[10]**). Por ello, suelen utilizarse técnicas, como paso de tiempo local o suavizado de residuos, que aceleran la convergencia al estado estacionario.

En este trabajo se desarrolla un esquema numérico explícito ENO de segundo orden para resolver las ecuaciones de Euler en perfiles aerodinámicos. El objetivo final es obtener un algoritmo simple, eficiente y robusto para aplicar al diseño aerodinámico, simplificando el criterio de elección de los volúmenes de control propuesto por Abgrall **[1]**. En el presente trabajo, los volúmenes de control coinciden con los triángulos de la malla, siguiendo una idea previamente utilizada por Durlofsky *et al*. **[3]** para un problema escalar bidimensional de leyes de conservación. En (2) se presentan las ecuaciones de Euler y en (3) se desarrolla el método de volúmenes finitos y se explica como se imponen las condiciones de contorno.

En (4) y en (5) se describen respectivamente el método de interpolación ENO y la determinación de los flujos en las caras de la malla, mediante la resolución del problema de Riemann en cada lado de los volúmenes de control.

En la segunda parte del trabajo, se validarán los esquemas numéricos descritos, obteniéndose, soluciones de flujos en perfiles aerodinámicos y comparándolas con datos experimentales. Los cálculos, que se realizarán con condiciones subsónicas y transónicas, servirán también para ilustrar las diferencias de comportamiento entre los esquemas de primer y segundo orden.

#### **2. Ecuaciones de Euler**

Las ecuaciones del movimiento de un fluido compresible, en ausencia de términos difusivos debidos a la viscosidad y a la conducción de calor, se pueden expresar como un sistema de leyes de conservación de masa, cantidad de movimiento y energía. Estos principios de conservación constituyen las ecuaciones de Euler, que para un dominio multidimensional general, pueden expresarse en forma vectorial como:

$$
\frac{\partial \mathbf{W}}{\partial t} + \nabla \cdot \mathbf{F} = 0 \tag{1}
$$

Donde **W** es un vector columna que contiene las variables conservativas del flujo y **F** es un tensor de flujos conservados de masa, cantidad de movimiento y energía en un sistema de coordenadas arbitrario. Las variables del flujo se pueden adimensionalizar con la longitud de la cuerda aerodinámica y con las condiciones del flujo uniforme aguas arriba: velocidad *U*∞ , densidad <sup>r</sup>∞ , presión *p*∞ y temperatura *T*∞ .

Para un problema bididimensional, **W** y **F** tienen las siguientes expresiones adimensionales,

$$
\mathbf{W} = \begin{bmatrix} \rho \\ \rho u \\ \rho v \\ \rho e_t \end{bmatrix}
$$

,

$$
\mathbf{F} = \begin{bmatrix} \rho u & \rho v \\ \rho u^2 + p & \rho u v \\ \rho u v & \rho v^2 + p \\ \rho u h_t & \rho v h_t \end{bmatrix}
$$
 (2)

donde  $\rho$  es la densidad,  $(u, v)$  son las componentes de la velocidad del fluido en las direcciones (*x*, *y*) respectivamente de un sistema de referencia cartesiano rectangular, *p* es la presión, *e<sub>t</sub>* es la energía total específica y  $h_t$  es la entalpía total específica. Las dos últimas cantidades se pueden expresar de la siguiente forma,

$$
e_t = e + \frac{1}{2} (u^2 + v^2), \qquad h_t = e_t + \frac{p}{\rho}
$$
 (3)

donde *e* es la energía interna específica. Las ecuaciones (1) se deben completar con la ecuación de estado y con la ecuación de la energía interna para los gases perfectos,

$$
p = \rho R_g T, \qquad e = \frac{R_g}{\gamma - 1} T \qquad (4)
$$

donde  $R_g$  es la constante del gas y  $\gamma$  es la relación de calores específicos que se mantiene constante.

Para calcular el flujo alrededor de un perfil aerodinámico, las ecuaciones (1) se completan con las correspondientes condiciones iniciales y condiciones de contorno. Para este problema se consideran dos condiciones de contorno diferentes, una condición de pared sólida en el contorno del perfil aerodinámico y una condición de flujo no perturbado en la zona alejada del perfil. En el contorno del perfil, el flujo no viscoso desliza sobre la superficie, de modo que

$$
u n_x + v n_y = 0 \tag{5}
$$

donde  $(n_x, n_y)$  son las componentes del vector unitario normal a la superficie. La condición de flujo no perturbado se impone aguas arriba del perfil y es:

$$
\mathbf{W} = \begin{bmatrix} 1 \\ M_{\infty} \cos \alpha \\ M_{\infty} \sin \alpha \\ \frac{1}{\gamma - 1} + \frac{1}{2} \gamma M_{\infty}^{2} \end{bmatrix}
$$
(6)

donde *M*∞ es el número de Mach de la corriente no perturbada,

$$
M_{\infty} = \frac{U_{\infty}}{\sqrt{\gamma R_{g} T_{\infty}}} \tag{7}
$$

 $v \alpha$  es el ángulo de incidencia de la velocidad de la corriente libre. Como condición inicial, se considera la condición de flujo no perturbado (6) en todo el dominio espacial.

El sistema de ecuaciones (1) es hiperbólico, esto significa que para cualquier vector normal  $n_k$ , la matriz Jacobiana,

$$
\mathbf{A}_{ij} = \frac{\partial \mathbf{F}_{ij}}{\partial x_k} \; n_k \tag{8}
$$

se puede diagonalizar y tiene autovalores reales y los autovectores correspondientes linealmente independientes (Godlewski **[5]**). Desde el punto de vista físico esta condición indica que existen superficies características a través de las cuales la información del flujo viaja con velocidad de propagación finita. Esta propiedad tiene consecuencias importantes en el desarrollo de los métodos numéricos usados aquí (Leveque **[10]**).

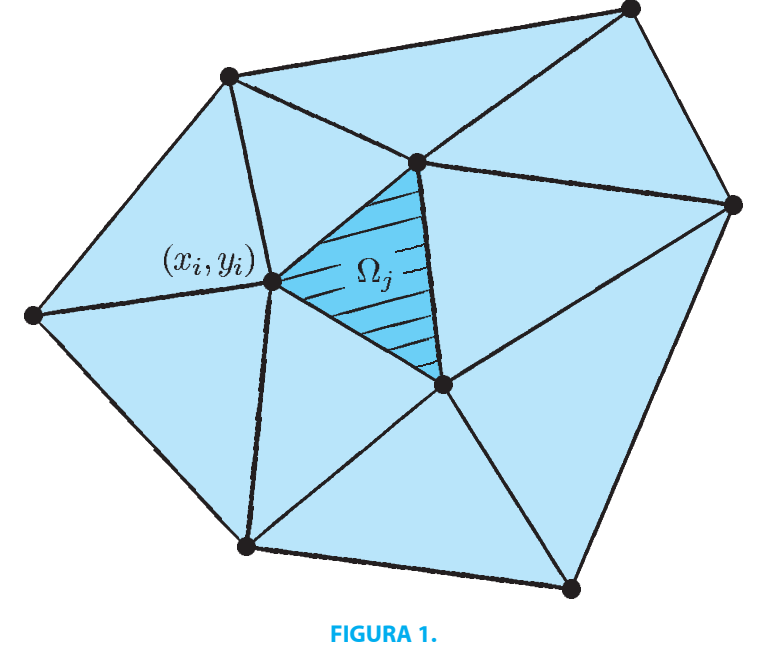

Malla no estructurada donde se indican los vértices de la triangulación {(*xi* , *yi* ), *i* = 1, ..., *Nv*} y los volúmenes de control {W*<sup>j</sup>* , *j* = 1, ..., *Nt* }.

## **3. Método de volúmenes finitos**

Para integrar numéricamente este problema, se discretiza el dominio espacial con una malla no estructurada basada en una triangulación del mismo (ver figura 1). Se considera un conjunto de puntos  $\{(x_i, y_i), i = 1, ..., N_v\}$ distribuidos a lo largo del dominio espacial.  $N_{v}$  es el número total de puntos o vértices a los que se le asocia una triangulación de  $N_t$  triángulos.

Cada triángulo se considera como un volumen de control  $\Omega_i$ , y la formulación integral de las ecuaciones de Euler aplicada a cada  $\Omega_j$  se puede expresar de la siguiente forma,

$$
\frac{\partial}{\partial t} \int_{\Omega_j} \mathbf{W} \, d\Omega + \int_{\partial \Omega_j} \mathbf{F} \cdot n \, ds = 0 \qquad (9)
$$

donde  $\mathbf{n} = (n_x, n_y)$  es el vector normal unitario a cada lado del volumen  $\Omega_i$ .

Aplicando el teorema del valor medio, el primer término de (9) resulta,

$$
\frac{\partial}{\partial t} \int_{\Omega_j} \mathbf{W} \, d\Omega = \frac{d \overline{\mathbf{W}}_j(t)}{dt} \, \Omega_j \qquad (10)
$$

donde **W***<sup>j</sup>* (*t*) es el valor medio de la solución en el dominio  $\Omega_j$  en el tiempo  $t.$ El segundo término de (9) es el flujo de masa, cantidad de movimiento y energía a través de los lados de Ω<sub>*j*</sub> y se pueden calcular de la siguiente forma,

$$
\int_{\Omega_j} \mathbf{F} \cdot n \, ds = \sum_{l=1}^3 \Phi_l \tag{11}
$$

donde F*<sup>l</sup>* son los flujos en el lado *l* y se pueden evaluar usando integrales de línea extendidas a cada lado *l*. Si se consideran valores constantes para interpolar la solución en cada volumen de control,  $\Phi_l$  es constante a lo largo de cada lado *l* y el esquema resultante es de orden unidad (Godunov **[6]**). Si se desea obtener esquemas de orden superior, entonces las integrales (11) se deben evaluar con mayor precisión. Por tanto, si se consideran *p*puntos Gaussianos a lo largo de un lado, el error asociado a la integración Gaussiana es de orden 2*p* y los flujos resultantes quedarán expresados de la siguiente forma,

$$
\Phi_l = \sum_{m=1}^P \omega_m \, \varphi_{lm} \tag{12}
$$

donde  $\omega_m$  son constantes de peso y  $\varphi_{lm}$ representa el flujo en el punto *m* del lado *l*. Además, el error asociado a la interpolación polinómica de  $\varphi_{lm}$  debe ser de orden 2*p*, que corresponde a un polinomio de grado 2*p* ‑ 1 para funciones regulares (Harten *et al*. **[7]**).

Finalmente, una vez que los flujos a cada lado de la triangulación son conocidos, la formulación en volúmenes finitos se puede expresar de la siguiente forma,

$$
\frac{d\overline{\mathbf{W}}_j(t)}{dt} \Omega_j + \sum_{l=1}^3 \Phi_l = 0
$$
  

$$
j = 1, ..., N_t
$$
 (13)

que representa un problema de evolución temporal para los valores medios del campo fluido. Formulaciones equivalentes de volúmenes finitos han sido propuestas previamente por Durlofsky *et al*. **[3]** y Abgrall **[1]**.

Las condiciones de contorno se implementan a través de integrales de flujos siguiendo la formulación integral propuesta por Abgrall **[1]**. Para aquellos lados que coinciden con el perfil aerodinámico la condición de contorno resultante es,

$$
\Phi_l = \begin{bmatrix} 0 \\ \int_l p n_x dl \\ \int_l p n_y dl \\ 0 \end{bmatrix}
$$
 (14)

Para aquellos lados que coinciden con el contorno en el infinito, se considera un problema de Riemann con las siguientes condiciones: flujo uniforme no perturbado dado por (6) fuera del dominio computacional y flujo dado por la aproximación polinómica dentro del dominio computacional (Abgrall **[1]**).

En este trabajo se consideran interpolaciones constantes y lineales, que dan esquemas numéricos resultantes de primer y segundo orden respectivamente. La interpolación lineal con un polinomio ENO se describe en (4). En (5) se calculan los flujos a partir de la solución de problemas de Riemann.

## **4. Interpolación ENO**

Para obtener esquemas de segundo orden, se deben utilizar interpoladores lineales. Por ello se necesita la información de tres triángulos: el triángulo local y sólo dos triángulos adyacentes. Así, en este caso hay tres posibles moléculas computacionales (ver figura 2).

El algoritmo ENO, o interpolación esencialmente no oscilatoria, elige el conjunto óptimo de dos triángulos adyacentes de manera que las pendientes de los interpolantes obtenidos sean lo más suaves posibles. Una interpolación lineal de la solución en cada triángulo se puede expresar en general como

$$
\mathbf{I}(x, y) = \overline{\mathbf{W}}_0 + \mathbf{a}_1 (x - x_0) + \mathbf{a}_2 (y - y_0)
$$
\n(15)

donde  $\overline{W}_{0}$  son los valores medios en el triángulo local indicado con 0,  $(x_0, y_0)$ son las coordenadas de su centro geométrico y  $\mathbf{a}_1$ ,  $\mathbf{a}_2$  son los coeficientes del polinomio interpolante. Para calcular  $\mathbf{a}_1$  y  $\mathbf{a}_2$ , la interpolación tiene que verificar el teorema del valor medio para los dos triángulos adyacentes de las tres opciones posibles (ver figura 2).

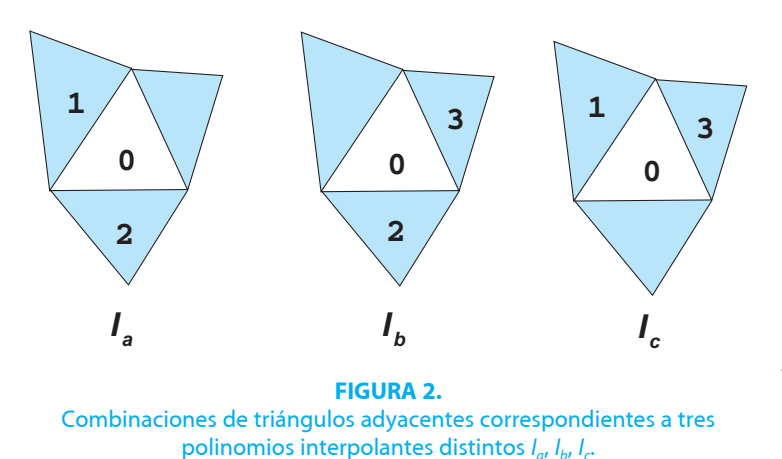

$$
\frac{1}{\Omega_j} \int_{\Omega_j} \mathbf{I}(x, y) d\Omega = \overline{\mathbf{W}}_j
$$
  

$$
j = 1, 2, 3
$$
 (16)

Considerando la interpolación lineal (15) y (16), se obtienen las tres ecuaciones siguientes

$$
\mathbf{a}_1 (x_j - x_0) \Omega_j + \mathbf{a}_2 (y_j - y_0) \Omega_j = \overline{\mathbf{W}}_j - \overline{\mathbf{W}}_0
$$
  

$$
j = 1, 2, 3
$$
 (17)

donde (*xj* , *yj* ) son las coordenadas del centro geométrico del triángulo *j*. Si se considera la información de las tres posibles combinaciones de triángulos (figura 2), se pueden obtener tres polinomios diferentes. El algoritmo ENO elige la interpolación  $I_a$ ,  $I_b$ ,  $I_c$  que minimiza la cantidad,

$$
\left|\frac{\partial \mathbf{I}}{\partial x}\right| + \left|\frac{\partial \mathbf{I}}{\partial y}\right| \tag{18}
$$

De esta forma, cada volumen de control tiene un polinomio interpolante que no verifica continuidad con los polinomios interpolantes de los volúmenes adyacentes. Se puede demostrar (Harten *et al*. **[7]**) que si la función es suave, el error de truncación del polinomio interpolante es  $O(h^{q+1})$ donde *h* es el paso de la malla espacial y *q* es el grado del polinomio. Por otro lado, si la función tiene discontinuidades, el error de truncación de la interpolación es *O* (1) (Abgrall **[1]**), pero esta interpolación no presenta el fenómeno de Gibbs en las discontinuidades (Harten *et al*. **[7]**). Este error de truncación *O* (1) se localiza en la discontinuidad y el esquema resultante se dice que es localmente no consistente. Independientemente de esto, la generalización del clásico teorema de Lax-Wendroff asegura la consistencia global (Galdi **[4]**).

# **5.  Solución del problema de Riemann**

Como la interpolación de la solución se hace mediante polinomios interpolantes a trozos, donde generalmente no se verifica la continuidad de la solución entre triángulos adyacentes, en cada punto Gaussiano de (12) existe una discontinuidad que representa un problema de Riemann. Para un conjunto de leyes de conservación, este problema constituye un problema de condiciones iniciales definido por dos estados semi-infinitos a la izquierda y a la derecha de la discontinuidad. En lo que sigue, los superíndices *L* y *R* se usarán para indicar respectivamente izquierda y derecha de la discontinuidad inicial del problema de Riemann. La característica *upwind* se introduce al esquema cuando el flujo se calcula a partir del valor de las variables a izquierda o a derecha.

Para aclarar las ideas, en (5.1) se analizan las soluciones del problema de Riemann en la ecuación de Burgers, y se obtiene una expresión compacta para el cálculo del flujo. En (5.2) esta expresión compacta para la ecuación de Burgers se extiende al problema de Riemann que aparece en las ecuaciones de Euler en cada lado de los volúmenes de control.

## **5.1.  Soluciones de la ecuación de Burgers**

Para obtener una expresión compacta de los flujos en un problema de Riemann, se estudia el caso de la ecuación de Burgers unidimensional sin efectos difusivos, como un caso escalar típico. La formulación en volúmenes finitos (13) equivalente para esta ecuación para el volumen de control definido por  $x_j$  y  $x_{j+1}$ , se puede expresar como,

$$
\frac{d\bar{w}_j}{dt}(x_{j+1} - x_j) + f_{j+1} - f_j = 0 \quad (19)
$$

donde el flujo escalar es

$$
f=\frac{w^2}{2}
$$

Como en cada paso de tiempo  $t_n$  se interpola la solución usando polinomios a trozos, en cada lado de los volúmenes

**8**

de control *xj* , *w* (*xj* , *tn*) no está definida y se necesita resolver el problema de Riemann resultante para evaluar el flujo en  $t > t_n$ . Las soluciones débiles del problema de Riemann son: (1) frentes o discontinuidades que viajan a derecha o a izquierda dependiendo del signo de la velocidad de propagación

$$
c_0 = \frac{(w^L + w^R)}{2}
$$

y (2) ondas de rarefacción (Whitham **[16]**).

Si se tienen en cuenta los frentes o discontinuidades, el flujo se calcula usando información de la izquierda si  $c_0$  ≥ 0 y de la derecha si  $c_0$  < 0,

$$
f_j = \begin{cases} f^L & c_0 \ge 0 \\ f^R & c_0 < 0 \end{cases} \tag{20}
$$

Este flujo se puede expresar en una forma alternativa en términos de  $f^{L} + f^{R} y f^{L} - f^{R}$ 

$$
f_j = \begin{cases} \frac{1}{2} \left[ (f^L + f^R) + (f^L - f^r) \right] & c_0 \ge 0 \\ \frac{1}{2} \left[ (f^L + f^R) - (f^L - f^R) \right] & c_0 < 0 \end{cases} \tag{21}
$$

Como *f* es cuadrática en *w*, el término  $f^L - f^R$  se puede expresar usando la equivalencia siguiente,

$$
f^{L} - f^{R} = \frac{\overline{\partial f}}{\partial w} (w^{L} - w^{R})
$$
 (22)

donde ( ) indica que la cantidad se ha evaluado en el valor medio

$$
\overline{w} = \frac{1}{2} \left( w^L + w^R \right)
$$

La derivada parcial de (22) resulta,

$$
\frac{\overline{\partial f}}{\partial w} = \overline{w} = \frac{1}{2} (w^L + w^r) = c_0 \quad (23)
$$

Si (22) se reemplaza en (21) se puede obtener una expresión compacta para el flujo,

$$
f_j = \frac{1}{2} \left\{ f^L + f^R - |c_0| \left( w^R - w^L \right) \right\} \quad (24)
$$

En cada lado *xj* de los volúmenes de control, esta expresión evalúa el flujo usando información de la izquierda o de la derecha de la discontinuidad.

Sin embargo, la expresión (24) no tiene en cuenta las ondas de rarefacción (Hirsch **[8]**). En el caso en que estas ondas de rarefacción fueran importantes, la expresión (24) debería modificarse.

## **5.2.  Soluciones de la ecuaciones de Euler**

En el caso de las ecuaciones de Euler, las soluciones del problema de Riemann son: (1) ondas de choque, (2) discontinuidades de contacto y (3) ondas de rarefacción (Leveque **[10]**). Para este problema vectorial, los flujos de masa, cantidad de movimiento y de energía se expresan de la siguiente forma:

$$
\mathbf{F}_n = \begin{bmatrix} \rho v_n \\ \rho u v_n + p n_x \\ \rho u v_n + p n_y \\ \rho v_n h_t \end{bmatrix}
$$
 (25)

donde  $v_n = u n_x + v n_y$ . Como se ha mencionado en (3), para obtener un esquema de segundo orden, solo debe considerarse un único punto Gaussiano en el centro geométrico del lado. Para cada punto Gaussiano  $(x_m, y_m)$ , el problema de Riemann se puede resolver con  $\overline{\mathbf{W}}^L = \mathbf{I}$   $(x_m, y_m, \Omega^L)$  y  $\overline{\mathbf{W}}^R$  = **I** ( $x_m$ ,  $y_m$ ,  $\Omega^R$ ), donde los valores en los puntos medios a izquierda y a derecha se obtienen de los polinomios interpolantes de los volúmenes de  $\operatorname{control} \, \Omega^L$  y  $\Omega^R.$ 

Para obtener una forma cuadrática de las componentes de flujo de **F***n*, se deben considerar ciertas variables particulares. La idea es definir una nueva base en la que el problema vectorial se pueda transformar en cuatro problemas escalares de forma que los flujos puedan ser calculados con una expresión similar a (24). Roe **[13]** obtuvo un conjunto de variables,

$$
\mathbf{Z} = \begin{bmatrix} \sqrt{\rho} \\ \sqrt{\rho} u \\ \sqrt{\rho} v \\ \sqrt{\rho} h_t \end{bmatrix} \qquad (26) \qquad \overline{\mathbf{r}}_3 = \begin{bmatrix} 1 \\ \overline{u} + \overline{c} n_x \\ \overline{v} + \overline{c} n_y \\ \overline{H} + \overline{c} \overline{v}_n \end{bmatrix} \frac{\overline{\rho}}{2\overline{c}}, \qquad \overline{\mathbf{r}}_4 = \begin{bmatrix} 1 \\ \overline{u} - \overline{c} n_x \\ \overline{v} - \overline{c} n_y \\ \overline{H} - \overline{c} \overline{v}_n \end{bmatrix} \frac{\overline{\rho}}{2\overline{c}},
$$
\n(31)

con las que las componentes de  $\mathbf{F}_n$  y  $\overline{\mathbf{W}}$ toman expresiones cuadráticas en las componentes de **Z**. Para estas nuevas variables se verifican las siguientes relaciones,

$$
\mathbf{F}_n^R - \mathbf{F}_n^L = \overline{\mathbf{F}}_z \left( \mathbf{Z}^R - \mathbf{Z}^L \right)
$$
  

$$
\mathbf{W}_n^R - \mathbf{W}_n^L = \mathbf{W}_z \left( \mathbf{Z}^R - \mathbf{Z}^L \right) \qquad (27)
$$

donde  $\overline{\mathbf{F}}_z$  y  $\overline{\mathbf{W}}_z$  son las matrices Jacobianas de  $\mathbf{F} \times \overline{\mathbf{W}}$ , respectivamente.

$$
\overline{\mathbf{F}}_{z} = \begin{bmatrix} \overline{\partial \mathbf{F}_{ni}} \\ \overline{\partial z}_{j} \end{bmatrix}, \qquad \overline{\mathbf{W}}_{z} = \begin{bmatrix} \overline{\partial \mathbf{W}}_{i} \\ \overline{\partial z}_{j} \end{bmatrix} \quad (28)
$$

y donde  $\overline{()}$  indica que los argumentos han sido evaluados en los valores medios

$$
\overline{z}_i = \frac{(z_i^L + z_i^R)}{2}
$$

Eliminando  $(\mathbf{Z}^R - \mathbf{Z}^L)$  entre las ecuaciones (27), se obtiene la siguiente expresión,

$$
\mathbf{F}_n^R - \mathbf{F}_n^L = \mathbf{F}_z \overline{\mathbf{W}}_z^{-1} \left( \overline{\mathbf{W}}_n^R - \overline{\mathbf{W}}_n^L \right) \tag{29}
$$

Se trata ahora de determinar una nueva base donde el problema vectorial se pueda reducir a cuatro problemas escalares según las cuatro direcciones de propagación del problema. De este modo, la solución se podrá obtener superponiendo cuatro ondas lineales simples. Lo<u>s</u> autovalores  $\lambda_i$  y los autovectores  $\overline{\mathbf{r}}_i$  de  $\overline{\mathbf{F}}_z \overline{\mathbf{W}}_z^{-1}$  son:

$$
\overline{\lambda}_1 = \overline{\nu}_n, \qquad \overline{\lambda}_2 = \overline{\nu}_n, \n\overline{\lambda}_3 = \overline{\nu}_n + \overline{c}, \qquad \overline{\lambda}_4 = \overline{\nu}_n - \overline{c}
$$
 (30)

$$
\overline{\mathbf{r}}_1 = \begin{pmatrix} 1 \\ \overline{u} \\ \overline{v} \\ \overline{u^2 + \overline{v}^2} \\ 2 \end{pmatrix}, \quad \overline{\mathbf{r}}_2 = \begin{pmatrix} 0 \\ \overline{\rho}n_y \\ -\overline{\rho}n_x \\ \overline{\rho}(\overline{u}n_y - \overline{v}n_x) \end{pmatrix},
$$

donde *c* es la velocidad del sonido promediada. La matriz de cambio de variable **Q**, cuyas columnas son los autovectores  $\{\bar{\mathbf{r}}_i, i = 1, ..., 4\}$ , transforma el sistema (29) en un sistema diagonal. Deshaciendo después el cambio de base, para recuperar los flujos en variables primitivas, se tiene,

$$
\mathbf{F}_n = \frac{1}{2} \left\{ \mathbf{F}_n^L + \mathbf{F}_n^R - \mathbf{Q} \left| \mathbf{\Lambda} \right| \mathbf{Q}^{-1} \left( \overline{\mathbf{W}}_R - \mathbf{W}^L \right) \right\}
$$
\n(32)

donde  $|\Lambda|$  es una matriz diagonal definida por los valores absolutos de los autovalores. El producto  $\mathbf{Q}^{-1}$  ( $\overline{\mathbf{W}}^R$  – $\overline{\mathbf{W}}^L$ ) es conocido como amplitud de onda simple (Struijs *et al*. **[14]**). En cada lado de los volúmenes de control este algoritmo elige de forma adecuada la información o de la izquierda o de la derecha de la discontinuidad. Como se ha indicado en 5.1, la expresión (32) no tiene en cuenta las ondas de rarefacción sónica. Es importante destacar que este problema suele darse cuando una onda de rarefacción estacionaria está alineada simétricamente con el lado del volumen de control (Casper **[2]**).

#### **Referencias**

- 1. Abgrall, R.: "On Essentially Non-Oscillatory Schemes on Unstructured Meshes: Analysis and Implementation", *J. Comput. Phys*., 1994, **114**, 45-58.
- 2. Casper, J. y Atkins, H. L.: "A Finite-Volume High-Order ENO Scheme for Two-Dimensional Hyperbolic Systems", *J. Comput. Phys*., 1993, **106**, 62-76.
- 3. Durlofsky, L. J., Bjorn Engquist, B. y Osher, S.: "Triangle Based Adaptive Stencils for the Solution of Hyperbolic Conservation Laws", *J. Comput. Phys*., 1992, **98**, 64-73.
- 4. Galdi, G. P., Málek, J. y Necas, J.: *Progress in Theoretical and Computa-*

*tional Fluid Mechanics*, 1993, (Longman).

- 5. Godlewski, E. y Raviart, P. A.: *Numerical Approximation of Hyperbolic Systems of Conservation Laws*, 1996 (Springer).
- 6. Godunov, S. K.: "A Finite Difference Method for the Numerical Computation of Discontinuous Solutions of the Equations of Fluid Dynamics", *Mat. Sbornik*., 1959, **47**, 357-393.
- 7. Harten, A., Engquist, B., Osher, S. y Chakravarthy, S. R.: "Uniformly High Order Accurate Essentially Non-Oscillatory Schemes, III", *J. Comput. Phys.*, 1987, **71**, 231-303.
- 8. Hirsch, C.: *Numerical Computation of Internal and External Flows*, Volume I-II, 1988 (Wiley).
- 9. JAMESON, A., SCHMIDT, W. y TURKEL, E.: "Numerical Solutions of the Euler Equations by Finite Volume Methods Using Runge-Kutta Time Stepping Schemes", *AIAA Paper*, 1981, **81**.
- 10. Leveque, R.: *Numerical Methods for Conservation Laws*, 1990 (Birkhäuser).
- 11. Osher, S. y Chakravarthy, S.: "High Resolution Schemes and the Entropy Condition", *SIAM J. Num. Anal*., 1984, **21**, 984-995.
- 12. Roe, P. L.: "Approximate Riemann Solvers, Parameter Vectors and Difference Schemes", *J. Comput. Phys*., 1981, **43**, 357-372.
- 13. Roe, P. L.: "Characteristic-Based Schemes for the Euler Equations", *Ann. Rev. Fluid Mech*., 1986, **18**, 337-365.
- 14. Struijs, R., Roe, P.L. y Deconinck, H.: *Fluctuation Splitting Schemes for the 2D Euler Equations, Computational Fluid Dynamics*. Lecture Series 1991-01 VKI.
- 15. Toro, E. F.: *Riemann Solvers and Numerical Methods for Fluid Dynamics*, 1997 (Springer).
- 16. Whitham, G.: *Linear and Nonlinear Waves*, 1974 (Wiley-Interscience).